# ФГУП «ВСЕРОССИЙСКИЙ НАУЧНО-ИССЛЕДОВАТЕЛЬСКИЙ ИНСТИТУТ МЕТРОЛОГИЧЕСКОЙ СЛУЖБЫ» ФГУП «ВНИИМС»

## **РАЗРАБОТАНО** Представитель фирмы Mahr GmbH

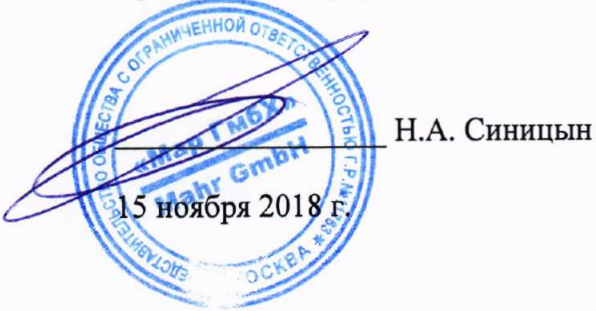

# УТВЕРЖДАЮ

Заместитель директора по производственной метрологии ФГУП «ВНИИМС»

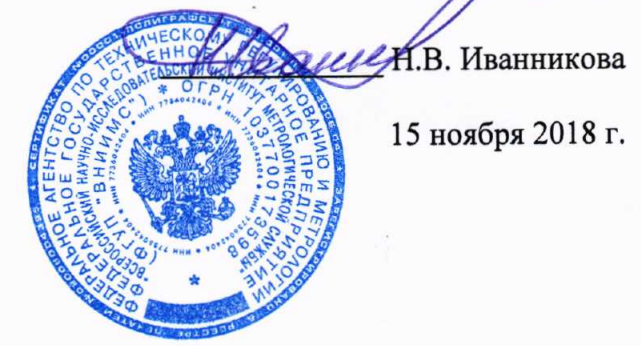

# Системы измерения валов MarShaft MAN

МЕТОДИКА ПОВЕРКИ

MIT 203-55-2018

**MOCKBA** 2018

Настоящая методика поверки распространяется на системы измерения валов MarShaft MAN (далее по тексту - системы), изготавливаемые фирмой Mahr GmbH, Германия, и устанавливает средства и методы первичной и периодической поверок.

Интервал между поверками - 1 год.

## 1 ОПЕРАЦИИ И СРЕДСТВА ПОВЕРКИ

При проведении поверки должны выполняться операции и применяться средства поверки, указанные в таблице 1.

Таблица 1 - Операции поверки

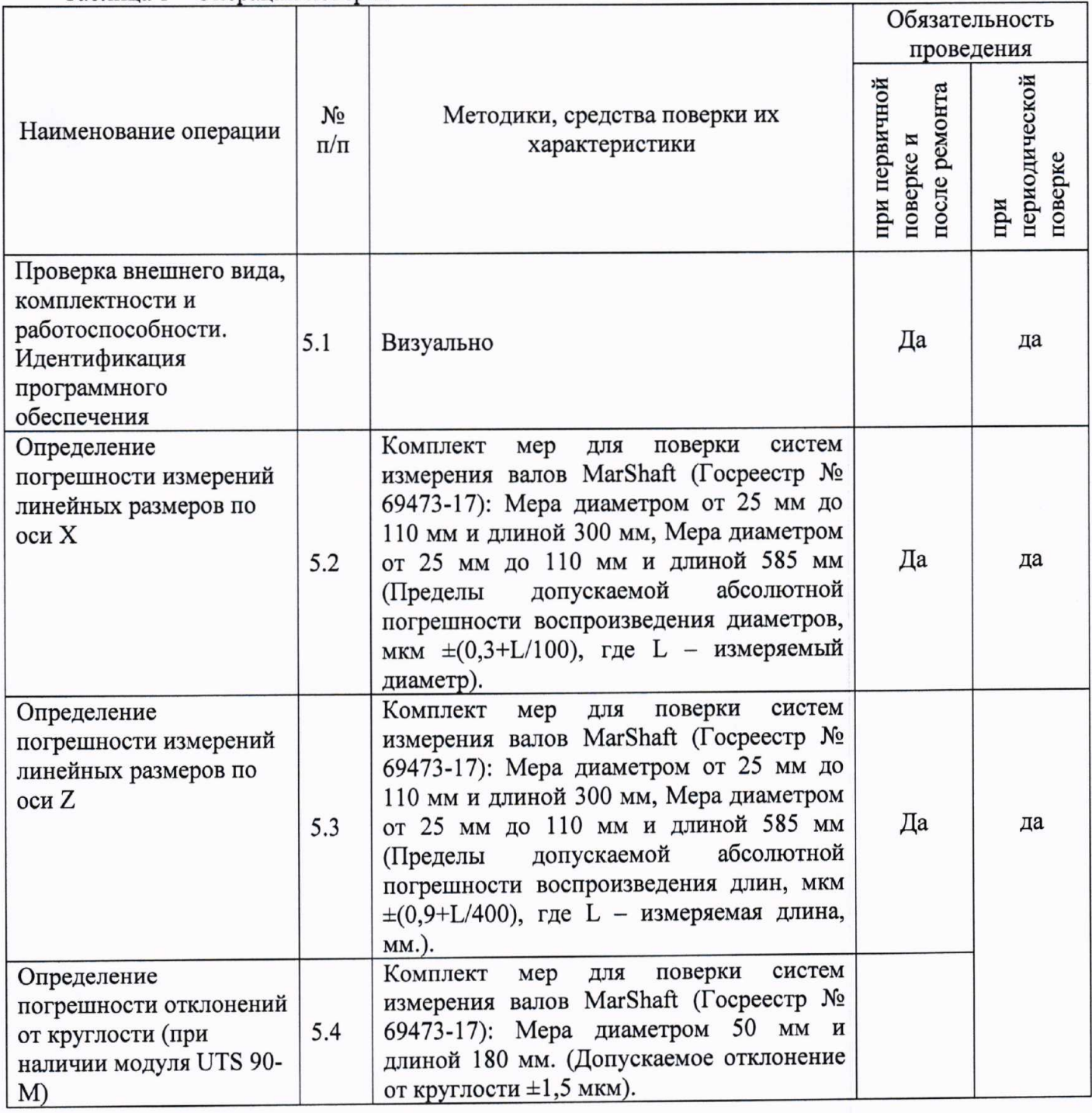

Примечание: Допускается применение средств измерений, не приведенных в перечне, но обеспечивающих определение (контроль) метрологических характеристик поверяемых средств измерений с требуемой точностью.

#### УСЛОВИЯ ПОВЕРКИ  $\overline{2}$

При проведении поверки должны соблюдаться условия, приведенные в таблице 2.

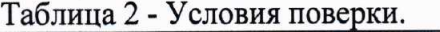

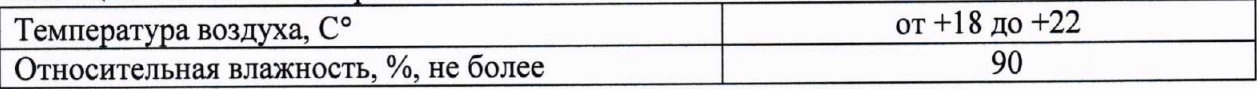

Примечание: также при поверке необходимо соблюдать условия эксплуатации на используемые средства поверки.

#### ПОДГОТОВКА К ПОВЕРКЕ 3

Перед проведением поверки меры промывают, и приводят в рабочее состояние систему методами, указанными в технической документации на них.

Перед измерениями мера и система должны быть выдержаны в условиях, указанных в п.2 не менее 24 часов.

#### ТРЕБОВАНИЯ БЕЗОПАСНОСТИ  $\overline{\mathbf{4}}$

При проведении поверки должны соблюдаться следующие требования:

- при подготовке к проведению поверки должны быть соблюдены требования пожарной безопасности при работе с легковоспламеняющимися жидкостями, к которым относится бензин, используемый для промывки;

- бензин хранят в металлической посуде, плотно закрытой металлической крышкой, в количестве не более однодневной нормы, требуемой для промывки;

- промывку проводят в резиновых технических перчатках типа II по ГОСТ 20010-93.

#### ПРОВЕДЕНИЕ ПОВЕРКИ 5

#### работоспособности. комплектности и вида,  $5.1$ Проверка внешнего Идентификация программного обеспечения

Проверку на соответствие документации: внешнего вида, комплектности и маркировки произвести визуальным осмотром.

Система считается прошедшей данный этап поверки, если она соответствует следующим требованиям: на рабочих измерительных поверхностях не должно быть механических повреждений и других дефектов, влияющих на их эксплуатационные характеристики.

Система считается прошедшей данный этап поверки, если она укомплектована и маркирована в соответствии заявленным требованиям фирмы-изготовителя.

Проверку идентификационных данных программного обеспечения (ПО) проводят путем включения системы и открытия её рабочей программы. В рабочем окне программы необходимо отобразить версию ПО. Система считается прошедшей данный этап поверки если наименование и версия ПО соответствует данным, приведённым в таблине 3.

проверка автоматическая производится После включения системы функциональных узлов и программной части системы. При возникновении каких-либо ошибок работы ПО или неполадок в аппаратной части, ПО выдает сообщение об ошибке с указанием узла или программного компонента, имеющего сбой. В случае отсутствия таковых сообщений система находится в исправном состоянии, готова к работе и считается прошедшей данный этап поверки.

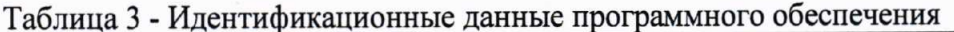

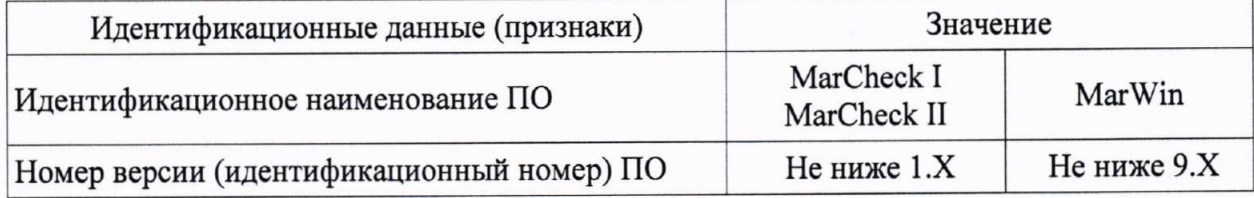

### 5.2 Определение погрешности измерений линейных размеров по оси Х

Определение погрешности измерений линейных размеров по оси X проводится путём измерений диаметров мер из комплекта мер для поверки систем измерений валов MarShaft. Для поверки систем MarShaft MAN 400 используется мера диаметром от 25 мм до 110 мм и длиной 300 мм. Для поверки других систем используется мера диаметром от 25 мм до 110 мм и длиной 585 мм.

Произвести подготовку поверяемой системы и расположить, закрепить меру в поверяемую систему согласно её технической документации. Последовательно произвести измерения номинальных значений диаметров меры. За результат измерений (D<sub>иi</sub>) принимается среднее значение, вычисленное по трем единичным измерениям.

Для каждого номинального значения необходимо рассчитать абсолютную погрешность измерений линейных размеров по оси Х по формуле:

$$
\Delta_i = D_{\rm si} - D_{\rm ni},\tag{1}
$$

где  $D_{3i}$ - эталонное значение диаметра i-го номинала диаметра меры, указанное в паспорте на поверяемую меру.

Результаты поверки считать положительными, если значения абсолютной погрешности измерений линейных размеров по оси Х находятся в диапазоне, указанном в таблице 4.

Таблица 4 - Значения пределов допускаемой абсолютной погрешности измерений линейных размеров по оси Х

| Наименование характеристики               | Значение                       |
|-------------------------------------------|--------------------------------|
| Пределы допускаемой погрешности измерении |                                |
| линейных размеров по оси Х, мкм           |                                |
| - модуль DMS 120                          | $\pm (0.8 + L/100)$            |
| - модуль DMS 160                          | $\pm(1+L/100)$                 |
| - модуль DMS 220, 220-2K                  | $\pm(1+L/100)$                 |
| - модуль DMS 260                          | $\pm (2 + L/100)$              |
| - модуль OMS 120                          | $\pm(4+L/80)$                  |
|                                           | где L - измеряемый размер в мм |

# 5.3 Определение диапазона и погрешности измерений линейных размеров по оси Z

Определение погрешности измерений линейных размеров по оси Z проводится путём измерений длин мер из комплекта мер для поверки систем измерений валов MarShaft. Для поверки систем MarShaft MAN 400 используется мера диаметром от 25 мм до 110 мм и длиной 300 мм. Для поверки других систем используется мера диаметром от 25 мм до 110 мм и длиной 585 мм.

Произвести подготовку поверяемой системы и расположить, закрепить меру в поверяемую систему согласно её технической документации. Последовательно произвести измерения номинальных значений длин меры. За результат измерений (Z<sub>иj</sub>) принимается среднее значение, вычисленное по трем единичным измерениям.

Для каждого номинального значения необходимо рассчитать абсолютную погрешность измерений линейных размеров по оси Z по формуле:

$$
\Delta_j = Z_{\rm sj} - Z_{\rm nj},\tag{2}
$$

где  $Z_{3j}$ - эталонное значение диаметра j-го номинала длины меры, указанное в паспорте на поверяемую меру.

Результаты поверки считать положительными, если значения абсолютной погрешности измерений линейных размеров по оси Z находятся в диапазоне, указанном в таблице 5.

Таблица 5 - Значения пределов допускаемой абсолютной погрешности измерений линейных размеров по оси Z

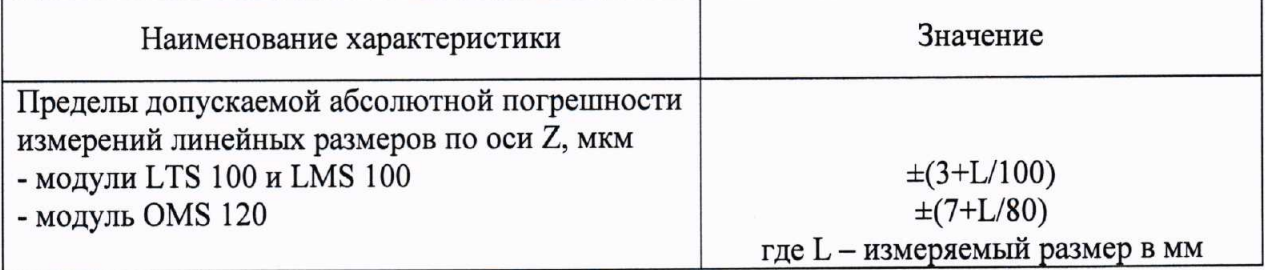

5.4 Определение погрешности отклонений от круглости (при наличии модуля **UTS 90-M)** 

Определение погрешности измерений отклонений от круглости проводится путём измерений отклонений от круглости меры диаметром 50 мм и длиной 180 мм из комплекта мер для поверки систем измерений валов MarShaft.

Произвести подготовку поверяемой системы и расположить, закрепить меру в поверяемую систему согласно её технической документации. Последовательно произвести пять измерений отклонений от круглости меры (Y<sub>и</sub>).

Для каждого измерения рассчитать абсолютную погрешность измерений отклонений от круглости по формуле:

$$
\Delta_n = Y_3 - Y_n,\tag{3}
$$

где Z<sub>3</sub>- эталонное значение отклонения от круглости меры, указанное в паспорте на поверяемую меру.

Результаты поверки считать положительными, если значения абсолютной погрешности измерений отклонений от круглости не превышают 2 мкм.

#### ОФОРМЛЕНИЕ РЕЗУЛЬТАТОВ ПОВЕРКИ 6

### 6.1 Оформление результатов поверки

При положительных результатах поверки оформляется свидетельство о поверке по форме приложения 1 Приказа Минпромторга России № 1815 от 02.07.15 г.

При отрицательных результатах поверки оформляется извещение о непригодности по форме приложения 2 Приказа Минпромторга России № 1815 от 02.07.15 г.

Знак поверки наносится на свидетельство о поверке.

Научный сотрудник отдела 203

 $\pi$ . А. Карабанов

Зам. начальника отдела 203 ИЦ ФГУП «ВНИИМС»

5